# **VARIABILIDADE DO ÍNDICE DE VEGETAÇÃO POR DIFERENÇA NORMALIZADA (NDVI) EM ÁREAS DE REFLORESTAMENTO: FLORESTA ESTADUAL 'EDMUNDO NAVARRO DE ANDRADE' (FEENA)/RIO CLARO (SP)**

### **Luiz Batista CASTANHEIRA<sup>1</sup> , Paulo Milton Barbosa LANDIM<sup>2</sup>& Roberto Wagner LOURENÇO<sup>3</sup>**

**(1)** Universidade Estadual Paulista – UNESP. Av. 24-A – Bela Vista – Cx. Postal 178, CEP 13506-900 – Rio Claro, SP. Endereço Eletrônico: castanheiralula@gmail.com.

**(2)** Universidade Estadual Paulista – UNESP. Av. 24-A – Bela Vista – Cx. Postal 178, CEP 13506-900 – Rio Claro, SP. Endereço Eletrônico: plandim@rc.unesp.br.

**(3)** Universidade Estadual Paulista – UNESP. Av. Três de Março, 511, Sorocaba, CEP 18087-180 - Sorocaba, SP. Endereço Eletrônico: robertow@sorocaba.unesp.br.

> Introdução Área de Estudo Materiais e Métodos Elaboração da base Cartográfica digital Geração dos mapas do *NDVI* Medidas estatísticas Resultados e Discussões Conclusões Referências Bibliográficas

**RESUMO -** Este trabalho apresenta a análise qualitativa da densidade e da intensidade da atividade fotossintética da vegetação com possíveis consequências no fluxo de carbono na região da Floresta Estadual "*Edmundo Navarro de Andrade"*, FEENA, por meio da variação do Índice de Vegetação por Diferença Normalizada (*NDVI*). A FEENA é uma Unidade de Conservação e tem sua maior parte contida na área do município de Rio Claro. Rio Claro está localizado no Centro-Leste do Estado de São Paulo, entre as coordenadas 22°05' de Latitude Sul e 47°55' de Longitude Oeste de Greenwich. Na análise foram utilizadas imagens do sensor TM Landsat de 1991 a 2011. Foram consideradas medidas da estatística descritiva, tendência central e de dispersão, do *NDVI*, além de curvas de tendência. Como ferramentas foram utilizadas Sistemas de Informações Geográficas (SIG) e Planilhas Eletrônicas. As médias da série temporal dos mapas de *NDVI* da FEENA apresentaram amplitude total 0,05 e média geral 0,68. Esses valores indicam que a Floresta manteve nesse período alta densidade e alta intensidade da atividade fotossintética de sua vegetação. Em função disso, pode-se inferir que ocorreu variação positiva do sequestro de carbono da atmosfera na região. **Palavras-Chave:** NDVI. FEENA. Reflorestamento. Sensoriamento Remoto.

**ABSTRACT –** This research presents a qualitative analysis of the density and intensity of vegetation photosynthetic activity with possible consequences on carbon flux in the region of the State Forest "Edmundo Navarro de Andrade" (FEENA), through the variation of the Normalized Difference Vegetation Index (NDVI). Most of the FEENA, which is a Conservation Unit, is located in the area of the municipality of Rio Claro. Rio Claro is located in the Center-East of the State of São Paulo, between the coordinates 22°05' South Latitude and 47°55' West Longitude of Greenwich. In the analysis, images from Landsat 5 TM sensor from 1985 to 2011. The analysis took into account Descriptive Statistics measures of central tendency and dispersion of NDVI, besides trend curves. Geographical Information Systems (GIS) and spreadsheets were used as tools. The time series NDVI maps of FEENA showed full range 0.05 and overall average 0.68. These values indicate that high density and high intensity of photosynthetic activity of forest vegetation were stable during this period. Because of this, it can be inferred that increase of carbon sequestration from the atmosphere in the region occurred.

**Keywords:** NDVI. FEENA. Reforestation. Remote Sensing.

### **INTRODUÇÃO**

O efeito estufa é um dos fenômenos naturais responsável pela manutenção da vida na Terra, mantendo a temperatura média da superfície em torno de 16°C. No entanto, o aumento da concentração dos gases que provocam esse fenômeno na atmosfera, destacando-se o dióxido de carbono  $(CO<sub>2</sub>)$ 

liberado principalmente na queima de combustíveis fósseis e desmatamento, vem provocando aquecimento acima do normal e, em função disso, alterações no clima de todo o planeta (DIAS, 2005).

Cavallet e De Paula (2011) afirmaram que uma das formas recomendadas para

minimizar o efeito estufa é o sequestro de carbono por meio do desenvolvimento de árvores e, consequentemente, de fitomassa. De acordo com esses autores, uma árvore absorve em média  $0.8$  Mg de  $CO<sub>2</sub>$  da atmosfera, até atingir o seu clímax, que pode variar de 20 a 40 anos.

Segundo Sedjo e Sohnger (2001), no processo da fotossíntese o  $CO<sub>2</sub>$  da atmosfera se combina com a água; posteriormente, é liberado oxigênio na atmosfera e átomos de carbono são incorporados nas células das plantas. Em decorrência disso, as florestas, compostas majoritariamente por plantas de ciclo de vida longo, têm grande potencial na remoção e fixação do carbono sequestrado da atmosfera, ao contrário de plantas com ciclo de vida curto que se decompõem rapidamente liberando carbono. Florestas operam, portanto, como veículos para a captura de carbono adicional e reservatórios de carbono.

Pesquisas sobre aplicações do Sensoriamento Remoto e de índices de vegetação relacionadas com desenvolvimento vegetal e estoque de biomassa vegetal têm sido realizadas nas últimas décadas: Bernardes (1996), utilizou índices de vegetação para caracterização de florestas; Amaral et al. (1996), relacionaram índices de vegetação com estágios de crescimento de floresta; Watzlawick et al. (2004 e 2006), estimaram biomassa e carbono por meio de imagens orbitais; Baptista (2005), apresentou validação de modelagem de sequestro de carbono por meio de imagens de satélites; Cerqueira e Franca-Rocha (2007), apresentaram relação entre tipos de vegetação e fluxo de  $CO<sub>2</sub>$  por meio de imagens orbitais; Coltri et al. (2009), utilizaram índices de vegetação para estimativas de biomassa e sequestro de carbono; De Paula e Pereira Filho (2009), apresentaram estimativa de carbono em fragmento de florestas por meio de índices de vegetação; Bolfe (2010), desenvolveu metodologia para estimar biomassa e carbono em agroflorestas por meio de imagens orbitais; e Berra et al. (2011), apresentaram estimativa de volume florestal por meio de imagens LANDSAT 5.

Este trabalho apresenta os resultados da pesquisa qualitativa da densidade e da intensidade da atividade fotossintética como contribuição a variação no fluxo de carbono em uma Unidade de Conservação composta por talhões de Floresta de Eucaliptos por meio da análise temporal de Índice de Vegetação por Diferença Normalizada (*NDVI*).

O objetivo deste trabalho foi analisar a variação do Índice de Vegetação por Diferença Normalizada (*NDVI*), no período de 1991 a 2011 utilizando-se para tanto Sistemas de Informações Geográficas (SIG) e estatística descritiva para inferir qualitativamente sobre o sequestro de carbono que pode ser atribuído à área de estudo.

### **Área de estudo**

A Floresta Estadual *"Edmundo Navarro de Andrade"* (FEENA), antigo Horto Florestal de Rio Claro, está em quase sua totalidade contida no limite do município de Rio Claro (Figura 1), localizado na porção centro-leste do Estado de São Paulo, entre as coordenadas 22°05' e 22°40' de Latitude Sul e 47°30' e 47°55' de Longitude Oeste de Greenwich, onde se desenvolveram as primeiras pesquisas com espécies de eucalipto. A FEENA é uma Unidade de Conservação de Uso Sustentável (UC) administrada pelo Instituto Florestal da Secretaria de Estado do Meio Ambiente, com manejo sustentável de seus recursos e, durante muito tempo, foi utilizada como local de produção de madeira para o atendimento ao sistema ferroviário na obtenção de lenha para caldeiras das locomotivas e produção de dormentes.

O clima da região pode ser considerado tropical, com duas estações definidas – Cwa na classificação de Köppen, w: seca no inverno e a: mês mais quente com temperatura acima de 22°C, ou tropical alternadamente seco e úmido, caracterizado pelo inverno seco nos meses de julho, agosto e setembro, e, chuvas de verão, de setembro a março. Quanto à pluviosidade, mais de 80% das precipitações anuais ocorrem de outubro a março e sua média é da ordem de 1450 mm (MONTEIRO, 1973).

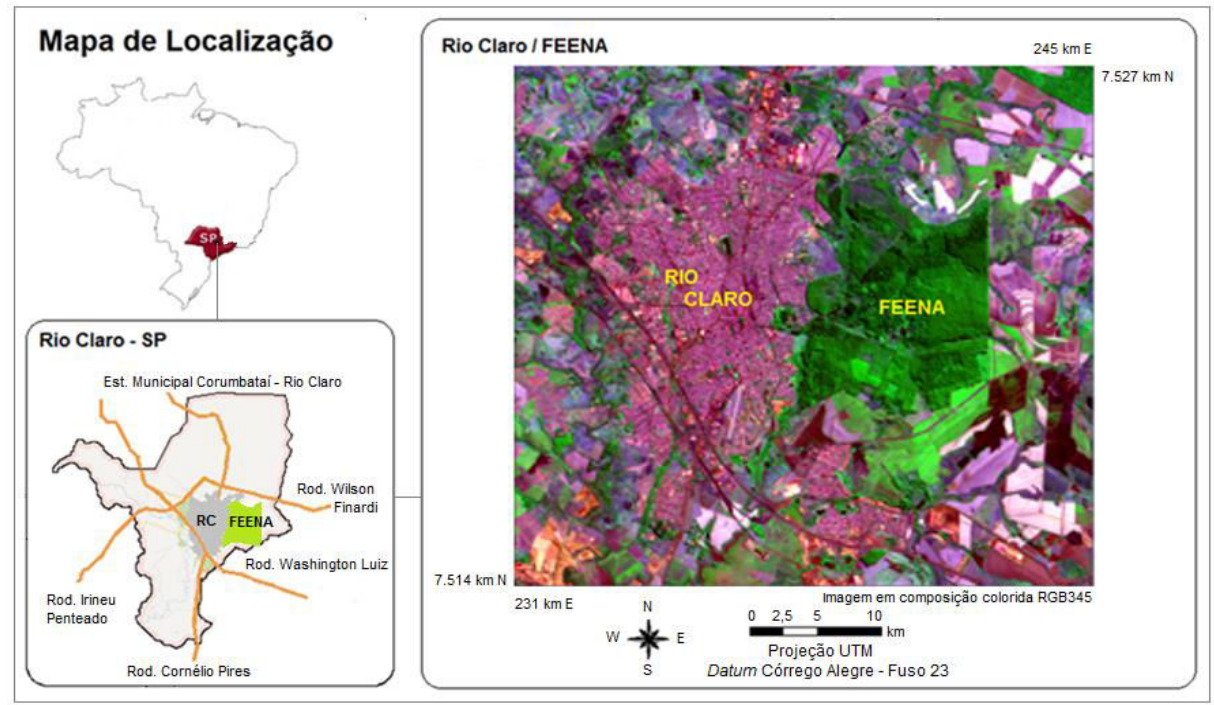

**Figura 1.** Localização da área de estudo

## **MATERIAIS E MÉTODOS**

Para o desenvolvimento da pesquisa foi utilizada a carta topográfica de Rio Claro, folha SF-23-Y-A-I-4, com projeção Universal Transversa de Mercator (UTM), *Datum*  Córrego Alegre, na escala de 1:50.000 do Instituto Brasileiro de Geografia e Estatística (IBGE) primeira edição de 1969, em meio digital. Este arquivo foi cedido pelo Centro de Planejamento Ambiental da UNESP de Rio Claro (CEAPLA) contendo todas as informações planialtimetricas. Foram também utilizadas imagens do sensor *Thematic Mapper* (TM), do satélite orbital LANDSAT 5 referentes à órbita 220 ponto 075, com resolução espacial de 30 metros e resolução radiométrica de 8 bits/pixel, em formato digital com extensão TIFF, do período de 1991 a 2011 (Tabela 1), além de editores de textos e planilhas, e de processadores estatísticos.

### **Elaboração da base cartográfica digital**

A base cartográfica digital foi elaborada a partir das informações planialtimetricas contidas na carta topográfica de Rio Claro com vistas à seleção de pontos de controle para o georreferenciamento das imagens de satélite da área de estudo. Para tanto, as imagens foram recortadas nos limites da área de estudo e em seguida geraram-se composições coloridas no sistema RGB em "falsa-cor", com canal de cor azul para a banda do comprimento de onda do vermelho (banda 3 do Landsat – B3), do comprimento de onda do verde (banda 5 – G5) e vermelho para a banda 4 (R4), para que as coordenadas dos pontos de controle nas imagens fossem obtidas a partir do reconhecimento de feições semelhantes na imagem de satélite e na base cartográfica digital.

Desta forma, as imagens foram georreferenciadas assumindo a projeção Universal Transversa de Mercator (UTM), *Datum* Córrego Alegre, Fuso 23. A partir das coordenadas dos pontos de controle foi efetuado o georreferenciamento utilizando o método polinomial com polinômio de grau 1, projeção UTM Córrego Alegre – Fuso 23 e aplicação da técnica de alocação do vizinho mais próximo. Dos oito pontos de controle identificados foram utilizados cinco para o georreferenciamento de cada uma das imagens, obtendo-se Erros Médios Quadráticos (RMS) inferiores a 0,356, valor considerado tolerável para as imagens utilizadas, segundo Almeida et al (2012).

A base cartográfica foi manipulada e tratada no Auto Cad 2012 (Autodesk, 2012) e o

| abeia 1. Dagos gas miagens atmeagas go sensor 1.01 E/11 (Do/11 |                               |                                 |  |  |
|----------------------------------------------------------------|-------------------------------|---------------------------------|--|--|
| Data                                                           | Passagem<br>Horário Greenwich | Ângulo de<br>Elevação Solar (°) |  |  |
| 12/09/1991                                                     | 12:33:59                      | 44,6047                         |  |  |
| 05/07/1995                                                     | 12:15:23                      | 27,9268                         |  |  |
| 01/08/1999                                                     | 12:47:51                      | 36,2277                         |  |  |
| 15/10/2003                                                     | 12:48:02                      | 56,6753                         |  |  |
| 22/07/2007                                                     | 13:03:44                      | 37,1124                         |  |  |
| 18/08/2011                                                     | 12:58:55                      | 45,0494                         |  |  |

**Tabela 1.** Dados das imagens utilizadas do sensor TM LANDSAT 5

Fonte: Dados de efemérides do Landsat 5 para a área de estudo (INPE)

#### **Geração dos mapas do** *NDVI*

Para a análise da série temporal da área de estudo, as imagens de satélite foram préprocessadas e em seguida foram obtidos os mapas do Índice de Vegetação por Diferença Normalizada e realizada a análise estatística**.** 

Com as imagens georreferenciadas foi efetuada a minimização do efeito causado pela atmosfera por meio da aplicação do método de subtração do objeto escuro (DOS – Dark Object Subtraction), proposto por Chavez (1988), nas bandas B3 e B4 das imagens (Equação 1).

 $ND_{final} = ND_{initial} - ND_{minimo}$ 

Sendo:  $ND_{final}$ ,  $ND_{initial}$  e  $ND_{minimo}$  os números digitais final, inicial e mínimo, respectivamente.

Dessa correção resultaram imagens em que alvos com forte absorção de irradiação apresentam valor de radiação próximo a zero, o que geralmente não é observado nas imagens em estado bruto. A correção foi feita pela subtração do menor valor de cinza obtido por

Na figura 2 são apresentados mapas de *NDVI* de 1991 a 2011. É possível, através de análise visual, observar por meio da variação da intensidade de níveis de cinza as alterações sofridas no decorrer do período estudado.

Os níveis mais claros indicam maior vigor da vegetação no local imageado, enquanto os mais escuros indicam menor vigor ou até ausência de vegetação.

Os valores da média, desvio padrão e coeficiente de variação dos mapas de *NDVI* são apresentados na Tabela 2.

meio do histograma da imagem original, sobre todos os pixels contidos na imagem.

Efetuada a correção atmosférica nas imagens de satélite, foram gerados os mapas de *NDVI* (ROUSE et al. 1973) da a área de estudo, segundo a Equação 2:

$$
NDVI = \frac{NIR - RED}{NIR + RED}
$$
\n(2)

Sendo: RED o valor do Número digital (ND) da refletância na faixa do vermelho e  $NIR$  o do ND da refletância na faixa do infravermelho próximo. $(1)$ 

#### **Medidas estatísticas dos mapas do** *NDVI*

Na análise estatística foram utilizadas a média, o desvio padrão e coeficiente de variação para cada um dos mapas do *NDVI* da FEENA.

Esta etapa foi efetuada com o auxilio do programa ENVI (Exelis Vis, 1998) e editores de planilhas e gráficos do Excel (2007).

## **RESULTADOS E DISCUSSÃO**

Os anos de 1991 e 2003 apresentaram as menores médias dos valores de *NDVI* iguais a 0,65 uma variação de 0,03, que corresponde a percentual menor que 4,4%, muito baixo em relação à média do período 0,68, indicando que a atividade fotossintética e a densidade da vegetação foram mantidas altas durante o desenvolvimento das árvores.

Já o coeficiente de variação do mapa de 2003 apresentou valor acima de 30%, o que estatisticamente indica alta dispersão em relação à média (SPIEGEL, 1978). Nos demais anos o coeficiente de variação indica concentração moderada em torno da média, pois varia entre 15 e 30%, não havendo anos com coeficiente de variação abaixo de 15%, o

que indicaria baixa dispersão dos valores do *NDVI* em torno da média geral 0,68.

Na Figura 3 apresentados os histogramas dos mapas de *NDVI* de 1991 a 2011.

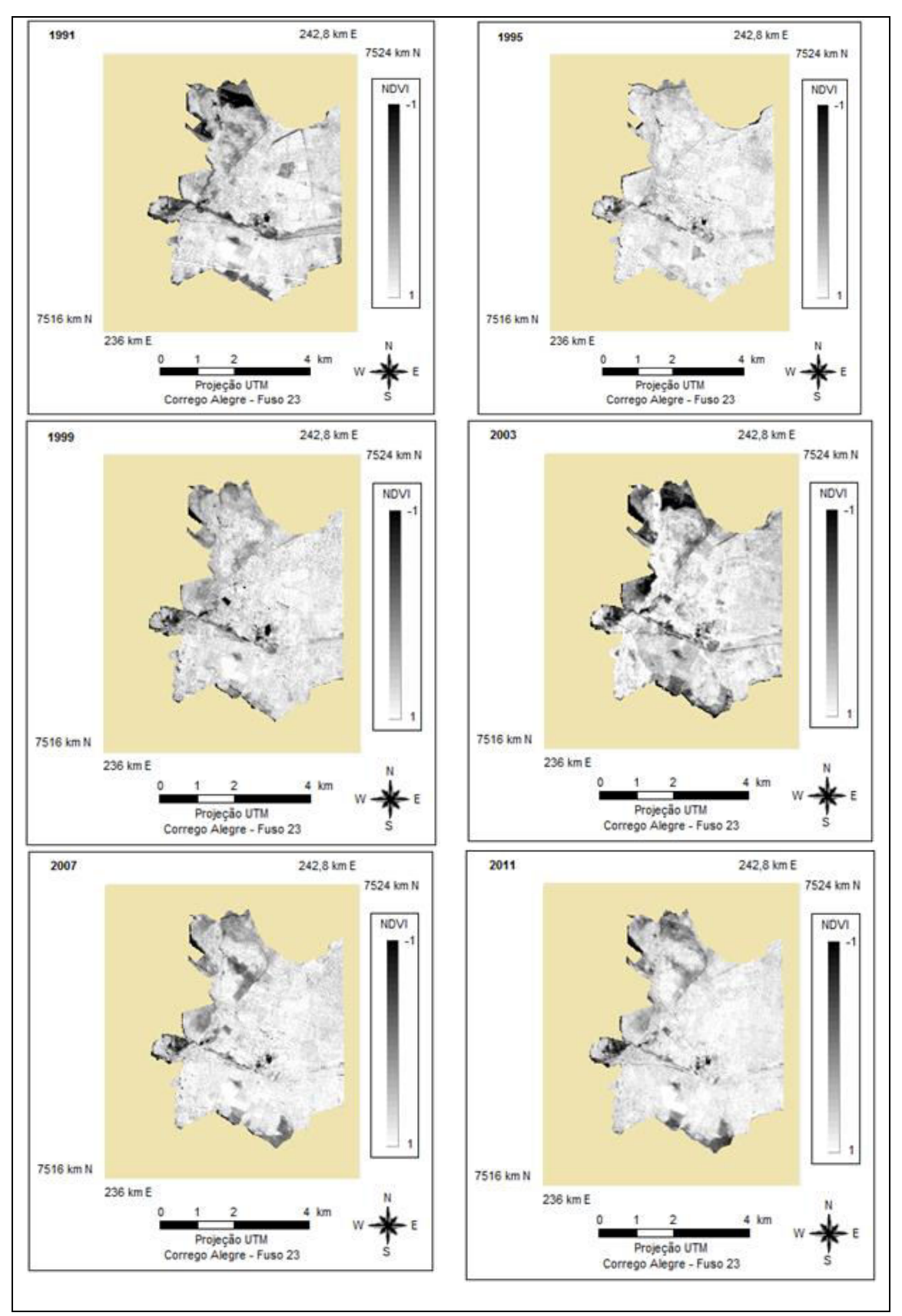

**Figura 2.** Mapas de NDVI da FEENA de 1991 e 2011

| Ano                         | Média | Desvio Padrão | CV(%) |  |
|-----------------------------|-------|---------------|-------|--|
| 1991                        | 0,65  | 0,187         | 28,7  |  |
| 1995                        | 0,70  | 0,119         | 17,0  |  |
| 1999                        | 0,66  | 0,144         | 21,8  |  |
| 2003                        | 0,65  | 0,215         | 33,1  |  |
| 2007                        | 0,70  | 0,151         | 21,6  |  |
| 2011                        | 0,69  | 0,156         | 22,6  |  |
| Fonte: Elaborada pelo autor |       |               |       |  |

**Tabela 2.** Estatísticas descritivas dos mapas de NDVI

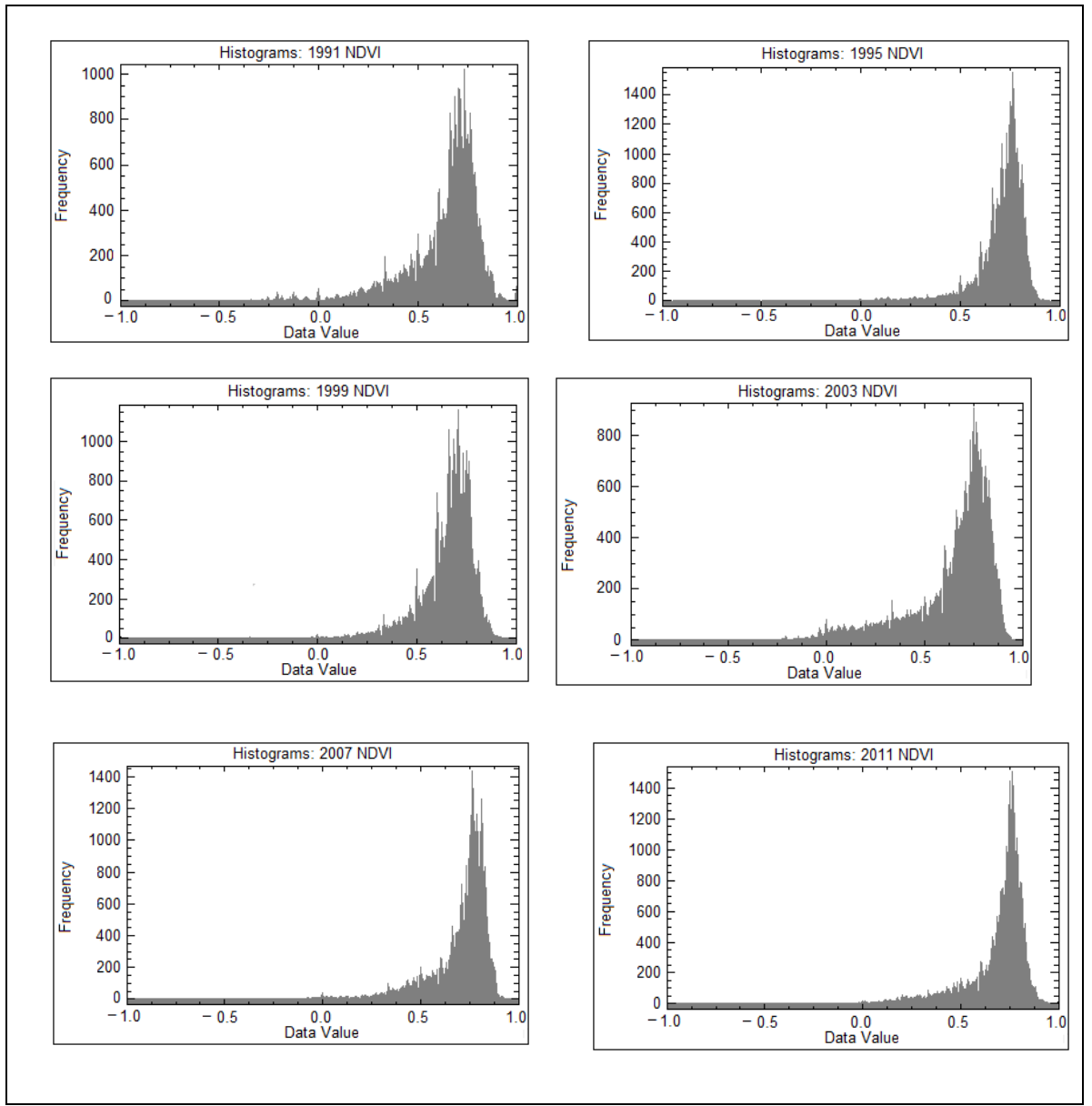

**Figura 3.** Histogramas dos mapas de *NDVI* da FEENA.

Os histogramas da Figura 3 apresentam curvas leptocúrticas, pontiagudas em relação à curva normal, com assimetria negativa, o que indica que os valores do *NDVI* estão altamente concentrados, de acordo com os gráficos, entre os valores 0,5 e 1, intervalo que contém a

média igual a 0,68, sendo que e o maior percentual desses valores está à direita dela.

A Figura 4 apresenta o gráfico das médias dos valores de *NDVI* referentes à série temporal 1991 a 2011.

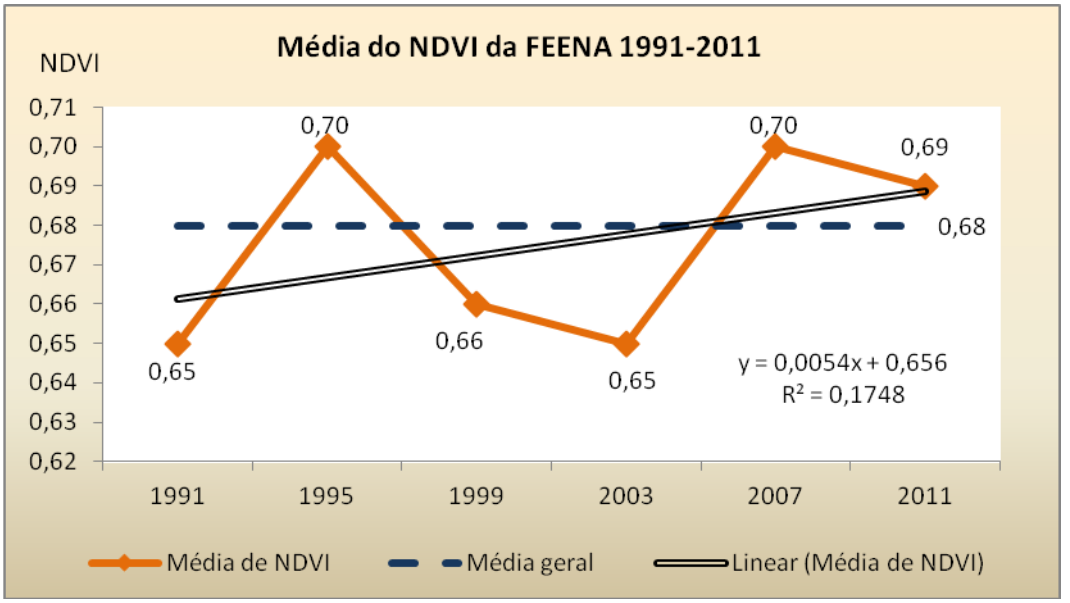

**Figura 4.** Gráfico das médias do *NDVI* e curva de tendência linear

Na Figura 4 a reta de mínimos quadrados ajustada praticamente não define tendência para as médias do *NDVI* no período estudado, pois seu coeficiente angular é  $a = 0.0054$ , muito próximo zero. O coeficiente de determinação,  $\overline{R}^2$  = 0,1748, indica haver baixa correlação linear dos valores de *NDVI* com relação ao tempo.

Como medidas estatísticas para os valores médios anuais do *NDVI*, apresentados na Tabela 3, foram obtidas a amplitude total 0,05; média 0,68; desvio padrão 0,0222 e coeficiente de variação 3,3%, indicando alta concentração das médias da série temporal dos valores do *NDVI*, em relação à média geral do *NDVI*.

#### **CONCLUSÕES**

A análise estatística dos mapas de *NDVI* indicou valores médios que variam de 0,65 a 0,70, a média geral ficou em 0,68 e os valores estatísticos de dispersão indicaram que essa média pode ser tomada como valor de referência para análise do *NDVI* no período de 1991 a 2011. Esse valor indica que no período a atividade fotossintética foi alta e a densidade de sua vegetação, composta basicamente por espécies de eucaliptos, manteve-se em nível elevado. Pela análise dos resultados pode-se

afirmar que, como a média geral do *NDVI* foi considerada representativa e como as médias anuais não variam significativamente (CV=3,3%), não houve alteração da biomassa da FEEMA, donde se conclui que com o plano de manejo executado não houve ganho ou perda da quantidade de carbono da floresta.

Assim, pode-se inferir que no período, ocorreu sequestro de carbono da atmosfera, carbono este utilizado para manutenção e crescimento da vegetação da FEENA.

### **REFERÊNCIAS BIBLIOGRÁFICAS**

1. AMARAL, S.;SOARES, J.V.; ALVES, D.S.; MELLO, E.M.K.; ALMEIDA, S.A.S.; DILVA, O.F.; SILVEIRA, A.M. **Relações entre Índice de Área Foliar (LAI), Área Basal e Índice de Vegetação (NDVI) em relação a diferentes estágios de crescimento secundário na Floresta Amazônica em Rondônia**. In: VII Simpósio Brasileiro de Sensoriamento Remoto, Salvador. Anais..., Salvador, p. 485- 489, 1996. Disponível em: <http://marte.dpi.inpe.br/col/sid.inpe.br/deise/1999/01.29.11.24/doc/ T213.pdf>. Acesso em: 11 set 2012.

2. ALMEIDA, T.; MENESES, P.R.; ROSA, A.N.C.S.; SANO, E.E., SOUZA, E.B.; BAPTISTA, G.M.M.; BRITES, R.S. **Introdução ao processamento de imagens de sensoriamento remoto**. Brasília, DF: Universidade de Brasília – CNPq. Disponível em: <http://www.cnpq.br/documents/10157/56b578c4-0fd5-4b9fb82a-e9693e4f69d8 > Acesso em 11 dez 2012.

3. BAPTISTA, M.M. **Validação da modelagem de seqüestro de carbono para ambientes tropicais de cerrado, por meio de dados AVIRIS e HYPERION**. In: XI Simpósio Brasileiro de Sensoriamento Remoto, Belo Horizonte. Anais..., INPE, p. 1037-1044, 2005. Disponível em: <http://marte.dpi.inpe.br/col/ltid.inpe.br/sbsr/2002/09.07.21.45/doc/1 0\_002.pdf>. Acesso em 23 ago 2012.

4. BERNARDES, S. **Índices de vegetação e valores de proporção na caracterização de floresta tropical primária e estádios sucessionais na área de influência da Floresta de Tapajós-Estado do Pará**. Dissertação (Mestrado em Sensoriamento Remoto) – Instituto Nacional de Pesquisas Espaciais, 1996.

5. BERRA, E.F.; PEREIRA, R.S.; BRANDELEIRO, G.; GOERGEN, L.C.G.; DESSBESELL, L.; SCHUH, M.S.; KERVALD, L.A. **Estimativa de volume florestal com imagens LANDSAT 5**. In: XV Simpósio Brasileiro de Sensoriamento Remoto, Curitiba. Anais..., Curitiba, p. 1744- 1750, 2011. Disponível em: <http://www.dsr.inpe.br/sbsr2011/files/p0325.pdf>. Acesso em: 2 fev 2012.

6. BOLFE, E.L. **Desenvolvimento de uma metodologia para estimativa de biomassa e de carbono em sistemas agroflorestais por meio de imagens orbitais.** Tese (Doutorado em Geografia), Instituto de Geociências – UNICAMP, 2010. Disponível em: [<http://www.alice.cnptia.embrapa.br/handle/item/264/browse?t](http://www.alice.cnptia.embrapa.br/handle/item/264/browse?type=author&order=ASC&rpp=20&value=BOLFE%2C+E.+L.) [ype=author&order=ASC&rpp=20&value=BOLFE%2C+E.+L.](http://www.alice.cnptia.embrapa.br/handle/item/264/browse?type=author&order=ASC&rpp=20&value=BOLFE%2C+E.+L.) >. Acesso em: 10 out 2011.

7. CAVALLET, L.E.; DE PAULA, E.V. **Estimativa de sequestro de carbono da biomassa aérea como indicador de sustentabilidade em decorrência da adequação da área de preservação permanente na sub-bacia do rio Pequeno (Antonina-PR).** Dispinível em: <http://www.fae.edu/publicacoes/pdf/IIseminario/pdf\_indicador es/indicadores\_03.pdf>. Acesso em 20 dez. 2011.

8. CHAVEZ, P.S. **An improved dark-object subtraction technique for atmospheric scattering correction of multispectral data.** Remote Sensing of Environment, 24, 459-479, 1988.

9. COLTRI, P.P.; RAMIRES, G.M.; WALTER, M.K.C.; JULLO JR, J.; PINTO, H.S.; NASCIMENTO, C.R.; GONÇALVES, R.RV. **Utilização de índices de vegetação para estimativas não destrutivas da biomassa, estoque e sequestro de carbono do cafeeiro arábica**. In: XII Simpósio Brasileiro de Sensoriamento Remoto, Natal. Anais..., Natal, INPE, p. 121-128, 2009. Disponível em: p. 121-128, 2009. Disponível em: <http://marte.dpi.inpe.br/col/dpi.inpe.br/sbsr@80/2008/11.17.15.21/d oc/121-128.pdf>. Acesso em: 5 fev. 2012.

10. DE PAULA, M.D.; PEREIRA FILHO, W. **Estimativa de carbono em um fragmento de floresta madura na mata atlântica nordestina com o uso de índices espectrais**. In: XIV Simpósio Brasileiro de Sensoriamento Remoto, Natal. Anais..., Natal, RN, p.2881-2888, 2009.

11. DIAS, R. **Gestão ambiental: responsabilidade social e sustentabilidade***.* Primeira edição. Ed. Atlas, São Paulo, 208p, 2005.

12. ESTMAN, J.R. **IDRISI for Windows users´s guide version 2.0. introduction**. Worcester-MA Graduate School of Geography, Clark University. p. 1-1 to 3-19, 1997.

13. GARCIA, L.B.R. **Rio claro e as oficinas da companhia paulista de estrada de ferro: trabalho e vida operária – 1939-1940***.* Tese (Doutorado em Filosofia e Ciências Humanas) Instituto de Filosofia e Ciências Humanas – UNICAMP, 1992.

14. MONTEIRO, C.A. de F. **A dinâmica climática e as chuvas no Estado de São Paulo: estudo em forma de Atlas.** São Paulo: USP/Igeo, 1973.

15. MENESES, P.R.; ALMEIDA, T.; SANTA ROSA, A.C.; SANO, E.E.; SOUZA, E.B.; BAPTISTA, G.M.M.; BRITES, R.S. **Processamento de imagens digitais de sensoriamento remoto**. Brasília, DF, 2012. Disponível em: < http://www.cnpq.br/documents/10157/56b578c4-0fd5-4b9fb82a-e9693e4f69d8>, acesso em 23 mai 2012.

16. REIS, C.M.; ZANCHETTA, D.; PONTALTI, S.F.L. (orgs). **Plano de manejo da Floresta Estadual Edmundo Navarro de Andrade**. Secretaria do Meio Ambiente, Instituto Florestal, São Paulo, 2005.

17. ROUSE, J. W.; Haas, R. H.; Schell, J. A.; Deering, D. W. **Monitoring vegetation systems in the great plains with ERTS.** In: Earth Resources Technology Satellite-1 Symposium, 3, Washington, 1973. Proceedings. Whashington: NASA, v.1, p.309-317, 1973.

18. SEDJO, A.R.; SOHNGEN, B. **Forest carbon sequestration: some issues for Forest investments**. Resources for the future, p.1-34, 2001.

19. SPIGEL, M.R. **Probabilidade e estatística**. Tradução FARIAS, A.A. Pearson Education do Brasil, São Paulo, 527p, 1978.

20. WATZLAWICK, L.F. KIRCHNER, F.F.; COUTO, L.C. **Estimativa de biomassa e carbono em plantios de**  *araucaria angustifolia* **(bertol.) kuntze utilizando imagens do satélite IKONOS II**. Biomassa & Energia, v. 1, p. 209-219, 2004. Disponível em:

<http://www.renabio.org.br/arquivos/p\_estimativa\_ii\_6847.pdf >. Acesso em: 22 fev. 2011.

21. WATZLAWICK, L.F.; KOEHLER, H.S.; KIRCHNER, F.F. **Estimativa de biomassa e carbono em plantios de Pinus taeda L. utilizando imagens do satélite IKONOS II**. Ciência e Natura, UFSM, v. 28, p. 45-60, 2006. Disponível em:

<http://cascavel.ufsm.br/revista\_ccne/ojs/index.php/cienciaenat ura/article/viewFile/39/49>. Acesso em: 11 jan. 2011.

> *Manuscrito recebido em: 01 de Agosto de 2013 Revisado e Aceito em: 06 de Agosto de 2014*